# **+ AUTODOC CLUB**

Jak wymienić filtr powietrza w HYUNDAI SANTA FÉ I (SM) poradnik naprawy

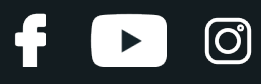

# **PODOBNY FILMIK INSTRUKTAŻOWY**

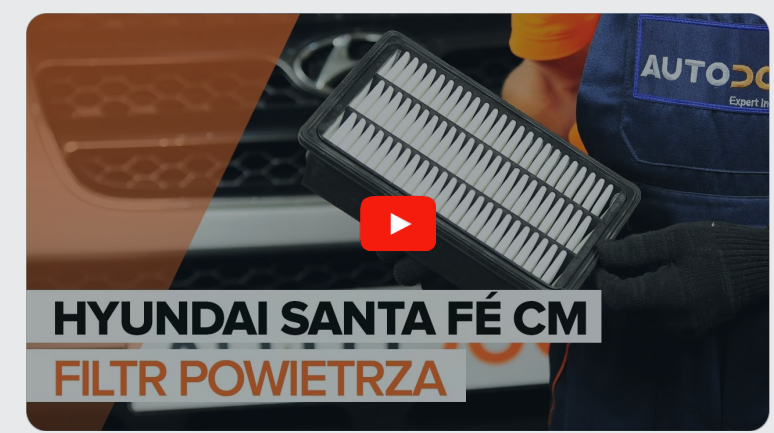

Niniejszy film przedstawia procedurę wymiany podobnej części samochodowej w innym pojeździe

### **Ważne!**

Procedura wymiany może być stosowana dla: HYUNDAI SANTA FÉ I (SM) 2.7

Kolejne kroki mogą się różnić w zależności od konstrukcji samochodu.

Niniejszy poradnik został stworzony w oparciu o procedurę wymiany podobnej części samochodowej w: HYUNDAI SANTA FÉ II (CM) 2.2 CRDi

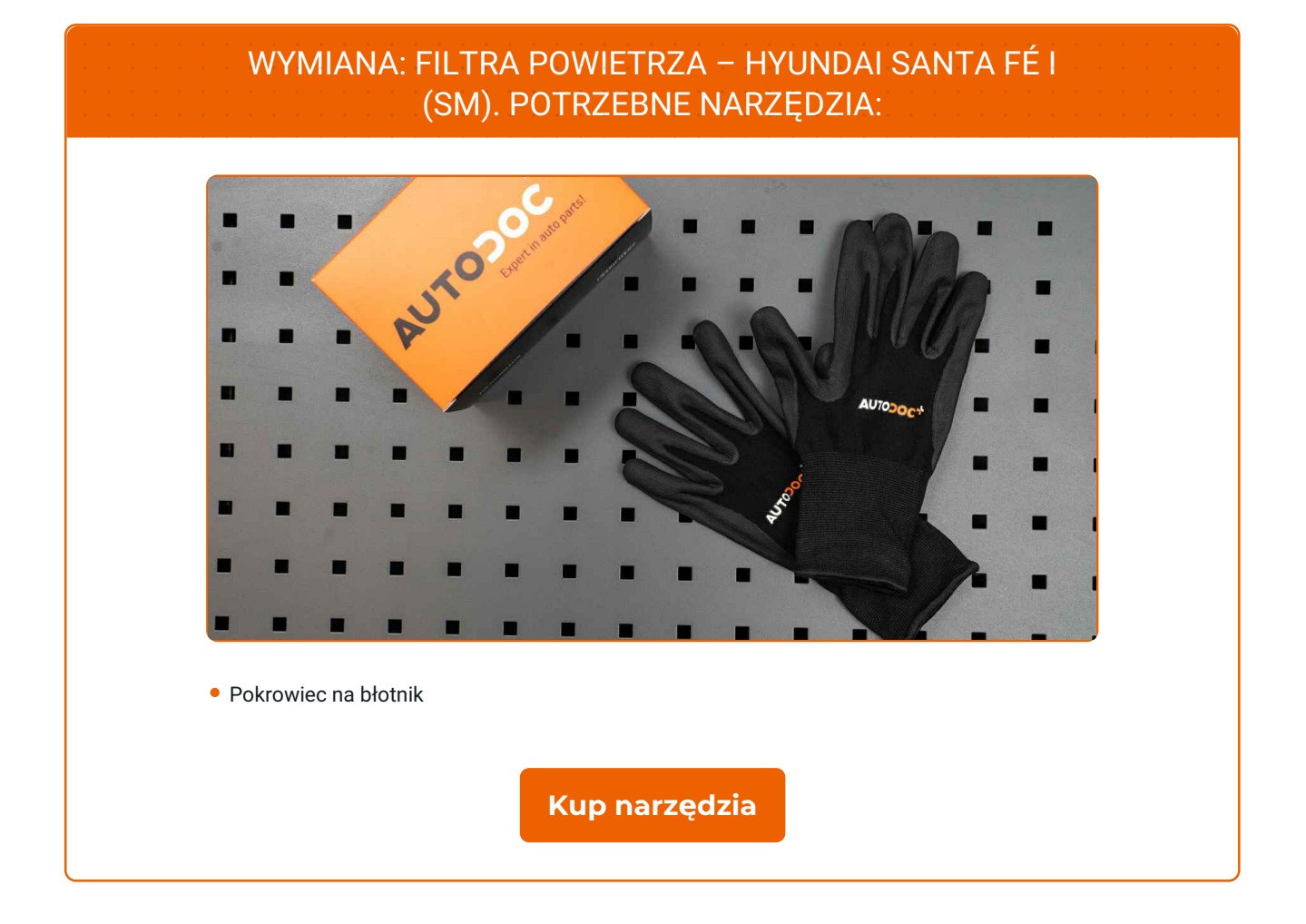

 $\overline{f}$ 

 $\blacktriangleright$ 

 $\odot$ 

# + AUTODOC CLUB

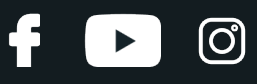

#### Wymiana: filtra powietrza – HYUNDAI SANTA FÉ I (SM). Wskazówka od AUTODOC:

- Przestrzegaj okresy, rekomendacje i wymagania stawiane do eksploatacji części zamienne, zapewnione przez producenta.
- Uwaga: wszystkie prace na samochodzie HYUNDAI SANTA FÉ I (SM) powinny być wykonywane przy zgaszonym silniku.

# **WYMIANĘ NALEŻY PRZEPROWADZAĆ W TEJ KOLEJNOŚCI:**

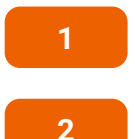

Skorzystaj z osłony chroniącej zderzak w celu zapobiegnięcia uszkodzenia powłoki lakierniczej oraz plastikowych elementów samochodu.

**3**

Rozłącz zaczepy mocujące pokrywę filtra.

Odkryj maskę silnika.

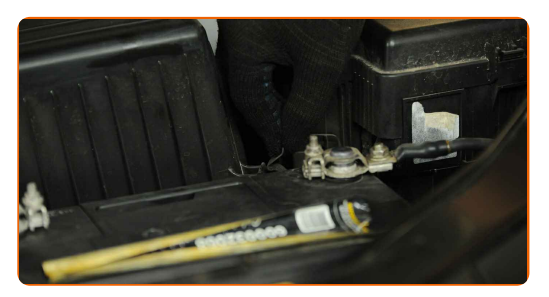

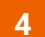

Lekko unieś do góry obudowę filtra powietrza.

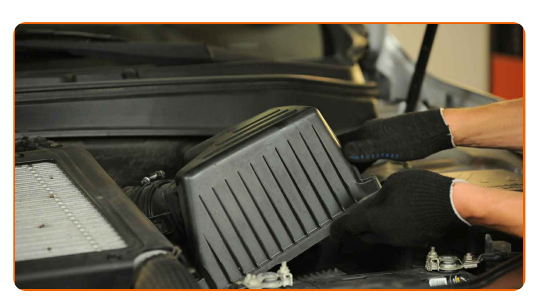

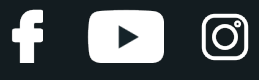

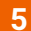

**5** Wyjmij <sup>z</sup> obudowy wymienny materia<sup>ł</sup> filtrujący.

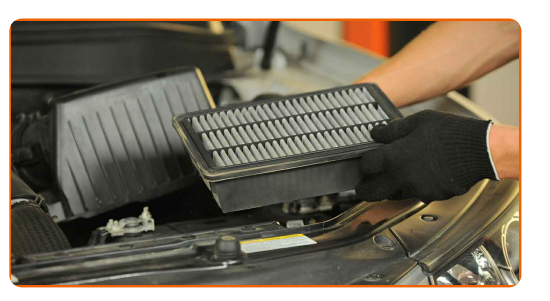

**6**

Oczyść osłonę filtra powietrza oraz obudowę.

#### Wymiana: filtra powietrza – HYUNDAI SANTA FÉ I (SM). Wskazówka od AUTODOC:

Przed oczyszczaniem filtra powietrza i obudowy zasłoń elementy przewodu ssącego, czujnika przepływu masy powietrza (jeśli jest dostępny) oraz zaworu dławiącego czystą szmatką.

**7** <sup>W</sup>łó<sup>ż</sup> do obudowy filtra nowy materia<sup>ł</sup> filtrujący. Upewnij się, <sup>ż</sup><sup>e</sup> krawędzie filtra pasuj<sup>ą</sup> szczelnie do jego obudowy.

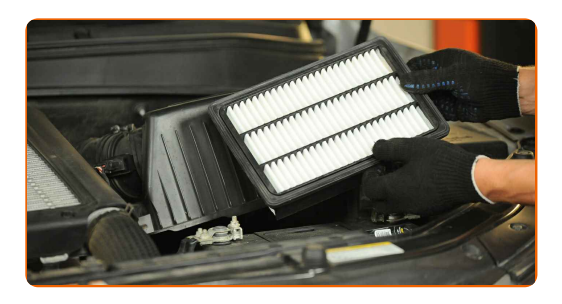

#### AUTODOC poleca:

- Sprawdzaj czy materiał filtrujący jest umieszczony poprawnie. On nie musi być przechylony.
- W trakcie instalacji upewnij się, aby zapobiec przed przedostawaniem się pyłu oraz brudu do wnętrza obudowy filtru powietrza.
- Uwaga! Używaj wysokiej jakości filtrów HYUNDAI SANTA FÉ I (SM).

 $\epsilon$ LUB.AUTODOC.PL $\epsilon$  4–6  $\epsilon$ 

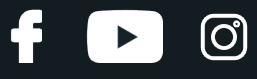

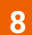

Zainstaluj pokrywę filtra powietrza. Przymocuj ją.

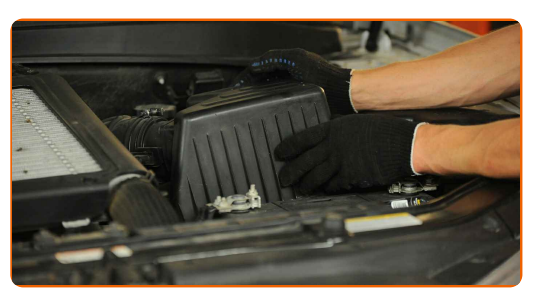

**9**

Zablokuj pałąki zabezpieczające osłonę obudowy filtra powietrza.

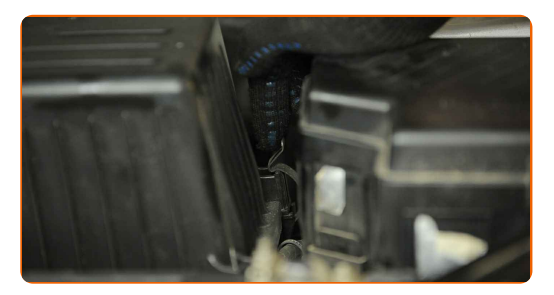

Zdejmij osłonę chroniącą zderzak.

**10 11**

Zamknij maskę.

# **DOBRA ROBOTA!**

**ZOBACZ WIĘCEJ [PORADNIKÓW](https://club.autodoc.pl/manuals/hyundai/santa-fe/santa-fe-i-sm?utm_source=club.autodoc.pl&utm_medium=referral&utm_campaign=vote_PDF&utm_term=pl)**

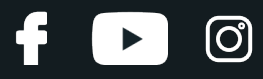

## **AUTODOC — NIEDROGIE CZĘŚCI ZAMIENNE WYSOKIEJ JAKOŚCI ONLINE**

APLIKACJA MOBILNA AUTODOC: SKORZYSTAJ Z DOSKONAŁYCH OKAZJI Z [JEDNOCZESNYM](https://interstitials.onelink.me/1036709825?pid=pdf) WGODNYM ROBIENIEM ZAKUPÓW

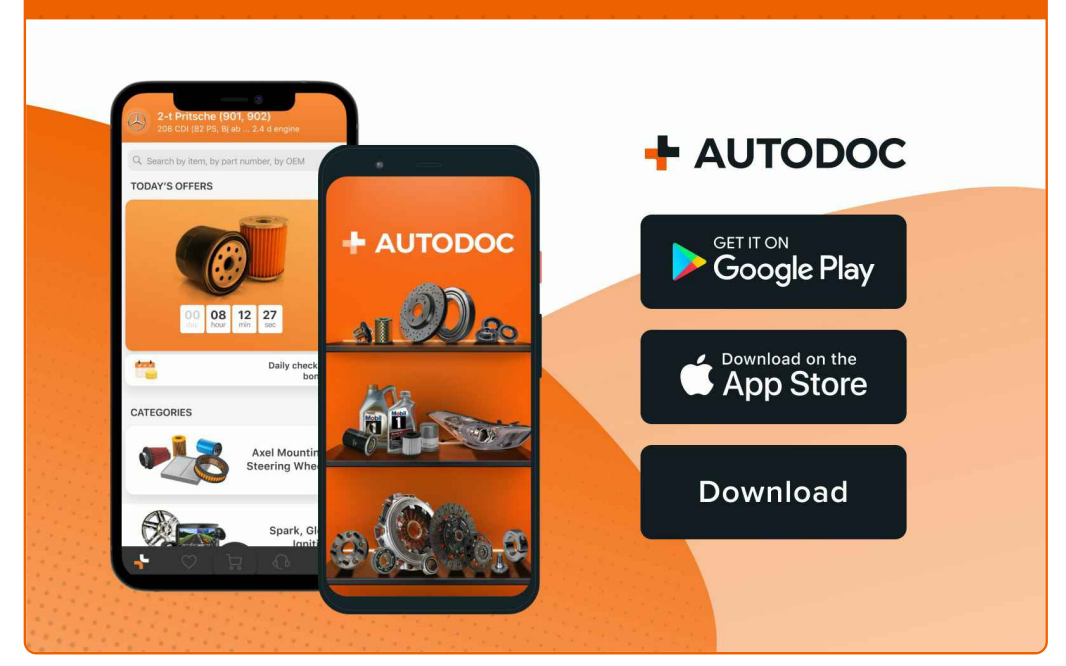

**OGROMNY WYBÓR CZĘŚCI [ZAMIENNYCH](https://www.autodoc.pl?utm_source=pdf) DO TWOJEGO SAMOCHODU**

#### **FILTR [POWIETRZA:](https://www.autodoc.pl/czesci-zapasowe/filtr_powietrza-10360?utm_source=pdf) SZEROKI WYBÓR**

# **WYŁĄCZENIE ODPOWIEDZIALNOŚCI:**

Dokument zawiera jedynie zalecenia ogólne, które mogą okazać się pomocne podczas wykonywania prac naprawczych lub przy wymianie części. AUTODOC nie ponosi odpowiedzialności za szkody z tytułu utraconych korzyści, uszczerbku na zdrowiu bądź z tytułu szkody na mieniu, które powstały podczas naprawy lub wymiany części<br>bądź w skutek nieprawidłowego użytkowania lub błędnej interp

AUTODOC nie ponosi odpowiedzialności za ewentualne błędy i nieścisłości zawarte w tym przewodniku. Niniejsze informacje mają jedynie charakter informacyjny i nie zastępują wskazówek specjalisty.

AUTODOC nie ponosi odpowiedzialności za korzystanie ze sprzętu, narzędzi lub części samochodowych w sposób nieprawidłowy lub zagrażający zdrowiu. AUTODOC zaleca zachowanie ostrożności i przestrzeganie zasad bezpieczeństwa podczas wykonywania prac naprawczych lub wymiany części. Prosimy mieć na uwadze, że<br>części samochodowe niskiej jakości nie będą w stanie zapewnić stosowne

© Copyright 2023 Wszelkie treści – w tym teksty, zdjęcia i grafiki – chronione są prawami autorskimi. Wszelkie prawa – w szczególności prawa do kopiowania, rozpowszechniania, edytowania i tłumaczenia – stanowią własność AUTODOC SE.